## 2020年度 授業シラバスの詳細内容

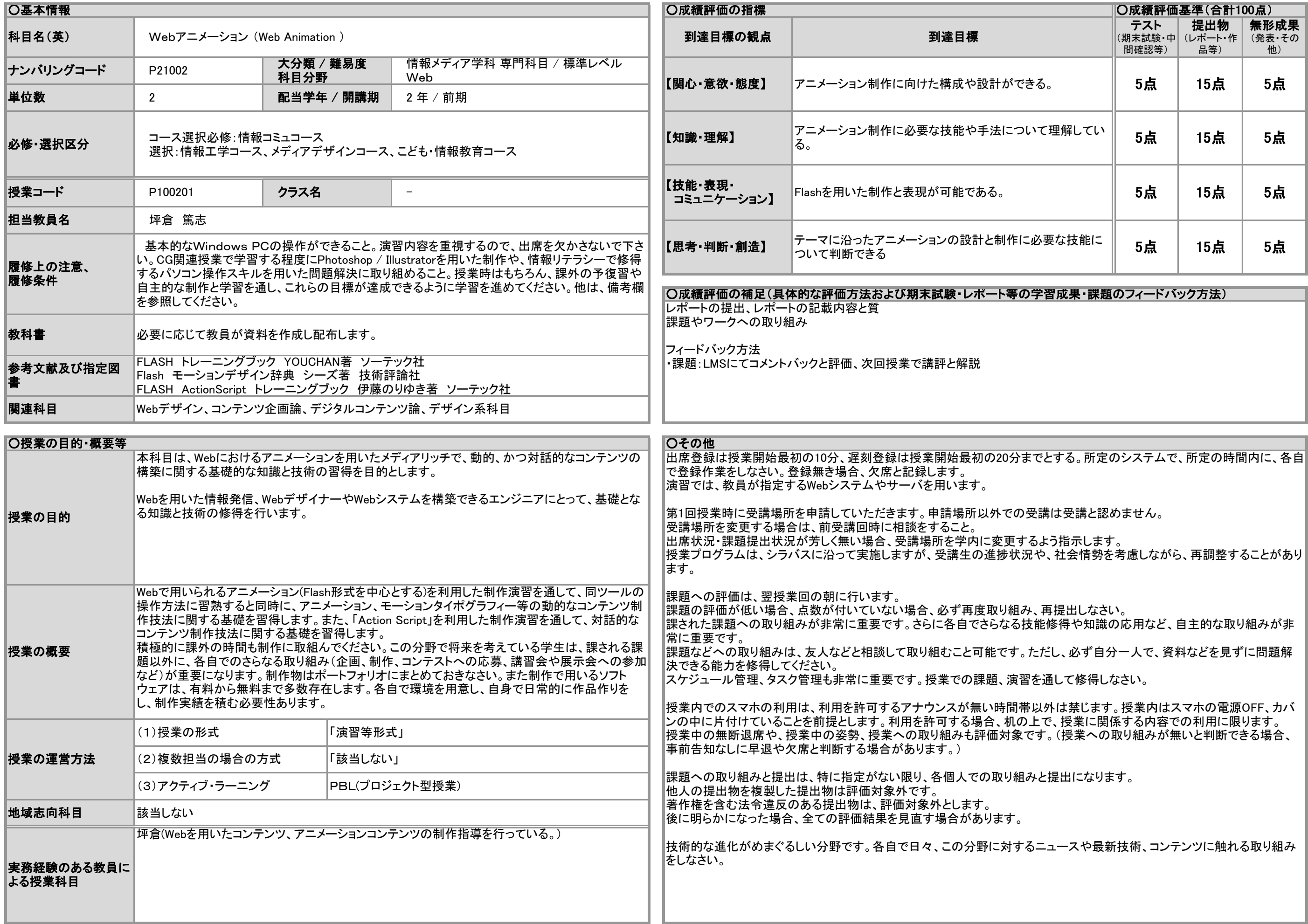

## 2020年度 授業シラバスの詳細内容

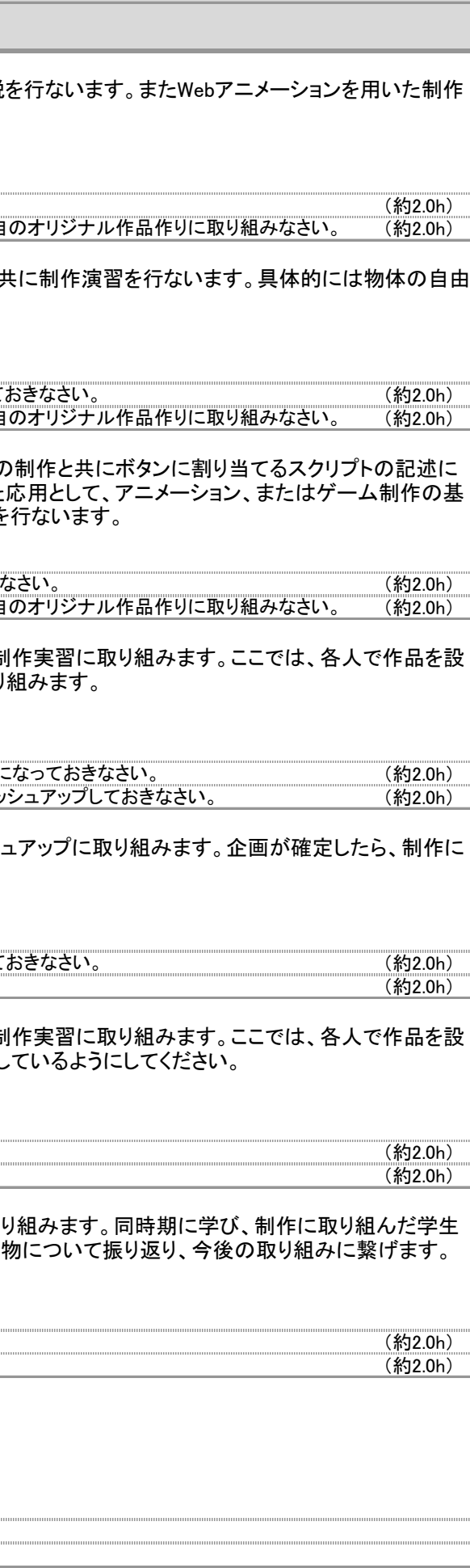

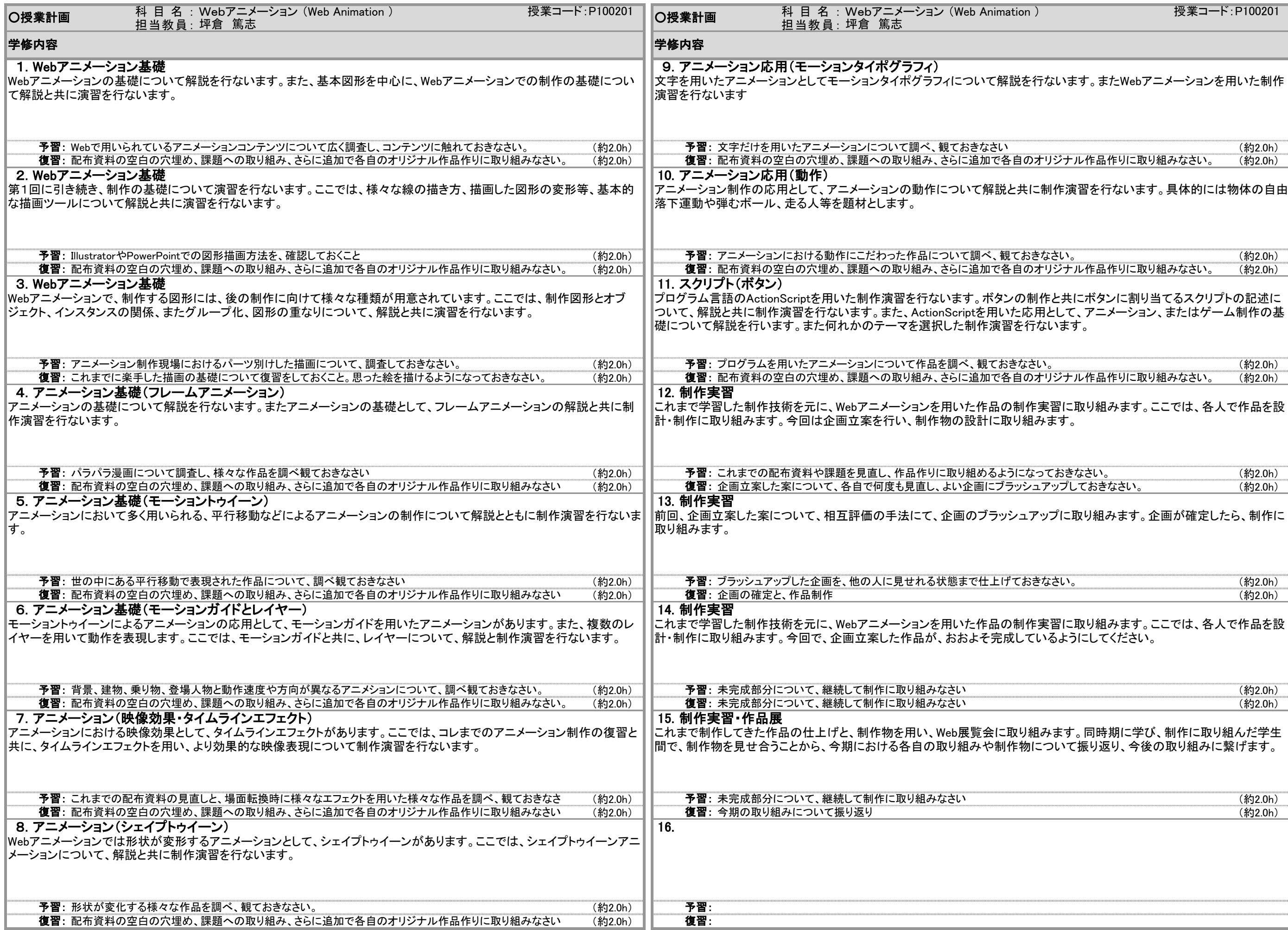